## **ECE 111 - Homework #10**

ECE 343 Signals & Systems- Due Tuesday, March 28th

## **Filter Analysis**

1) A filter has the following transfer function

$$
Y = \left(\frac{10(s+3)}{(s+1)(s+2)(s+5)}\right)X
$$

1a) What is the differential equation relating X and Y?

Cross multiply

$$
(s+1)(s+2)(s+5)Y = 10(s+3)X
$$

$$
(s3+8s2+17s+10)Y = (10s+30)X
$$

'sY' means 'the derivative of Y'

$$
\frac{d^3y}{dt^3} + 8\frac{d^2y}{dt^2} + 17\frac{dy}{dt} + 10y = 10\frac{dx}{dt} + 30x
$$

or using prime notation

$$
y''' + 8y'' + 17y' + 10y = 10x' + 30x
$$

1b) Find y(t) assuming  $x(t) = 5$ 

$$
s = j0
$$
  
\n
$$
X = 5
$$
  
\n
$$
Y = \left(\frac{10(s+3)}{(s+1)(s+2)(s+5)}\right)_{s=j0} \cdot (5)
$$
  
\n
$$
Y = 15
$$

meaning

$$
y(t) = 15
$$

1c) Find y(t) assuming  $x(t) = 5 \sin(4t)$ 

$$
s = j4
$$
  
\n
$$
X = 0 - j5
$$
  
\n
$$
Y = \left(\frac{10(s+3)}{(s+1)(s+2)(s+5)}\right)_{s=j4} \cdot (0 - j5)
$$
  
\n
$$
Y = -1.7360 + j1.2123
$$

meaning

$$
y(t) = -1.7360 \cos(4t) - 1.2123 \sin(4t)
$$

- 2) Plot the gain vs. frequency for this filter from 0 to 50 rad/sec.
	- Low-Pass Filter

$$
Y = \left(\frac{20,000}{\left(s^2 + 18.5s + 100\right)\left(s^2 + 7.65s + 100\right)}\right)X
$$

```
>> w = [0:0.01:50]';
>> s = j * w;\Rightarrow G = 20000 ./ ( (s.^2 + 18*s + 100) .* (s.^2 + 7.65*s + 100) );
>> plot(w,abs(G));
>> xlabel('Frequency (rad/sec)');
>> ylabel('Gain');
```
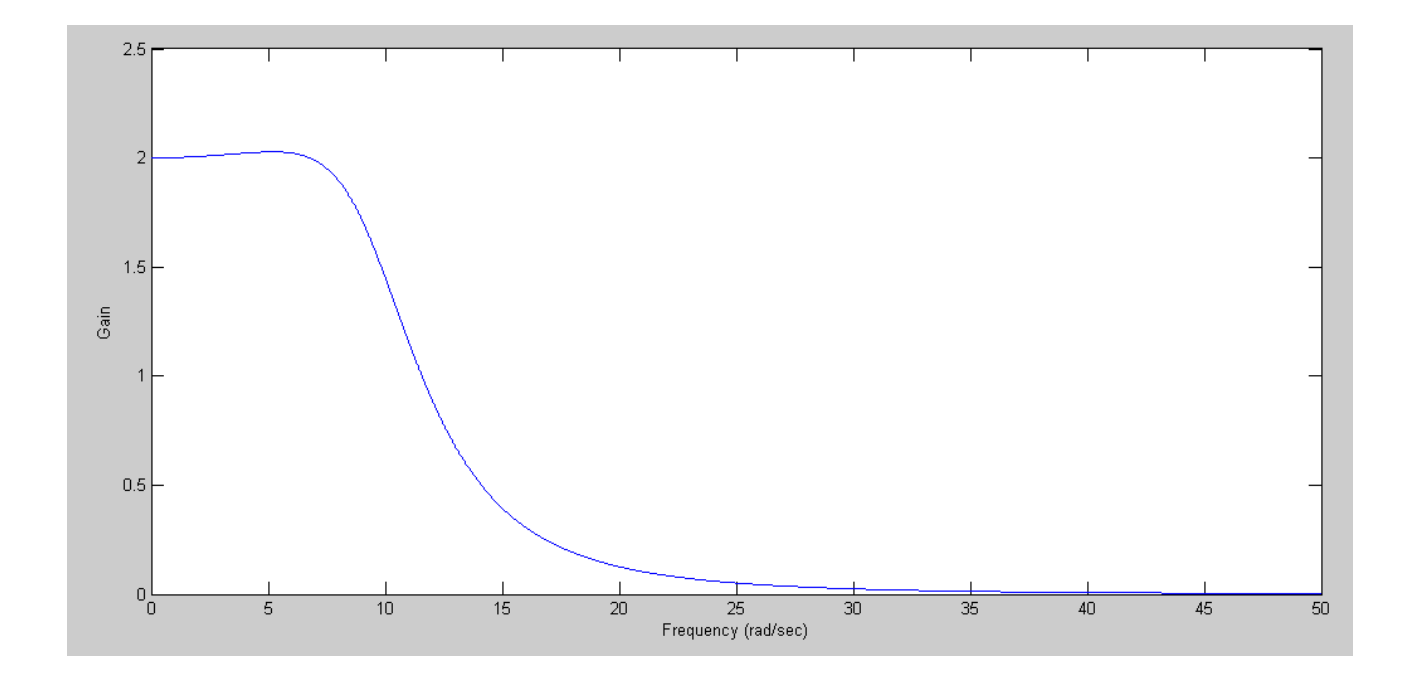

3) Plot the gain vs. frequency for this filter from 0 to 50 rad/sec.

 $\overline{\phantom{a}}$ 

$$
Y = \left(\frac{100,000 \cdot s^2}{(s+1 \pm j10)(s+1 \pm j30)}\right) X = \left(\frac{100,000 \cdot s^2}{(s^2+2s+101)(s^2+2s+901)}\right) X
$$
  
\n>> w = [0:0.01:50]';  
\n>> s = j \* w;  
\n>> G = 1e5 \* s.^2. / ( (s.^2 + 2\*s + 101) . \* (s.^2 + 2\*s + 901) );  
\n>> plot(w, abs(G));  
\n>> xlabel('Frequency (rad/sec)');  
\n>> ylabel('Gain');

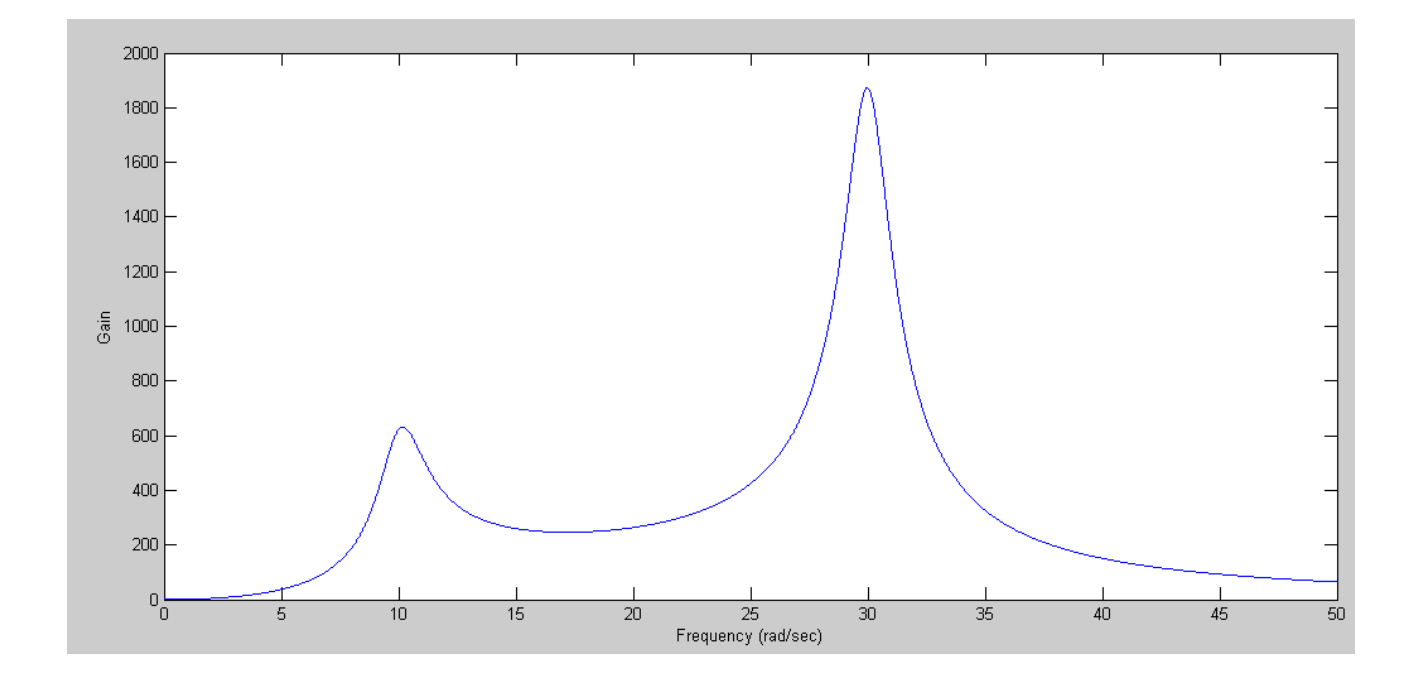

 $\ddot{\phantom{0}}$ 

Note: Filter analysis is pretty straight forward if you don't mind using complex numbers.

Analyze the gain of the filter at the frequency of the input

Output =  $Gain * Input$ 

## **Filter Design**

Problem 4-6) Design a filter of the following form so that the gain matches the graph below:

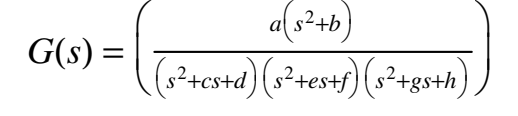

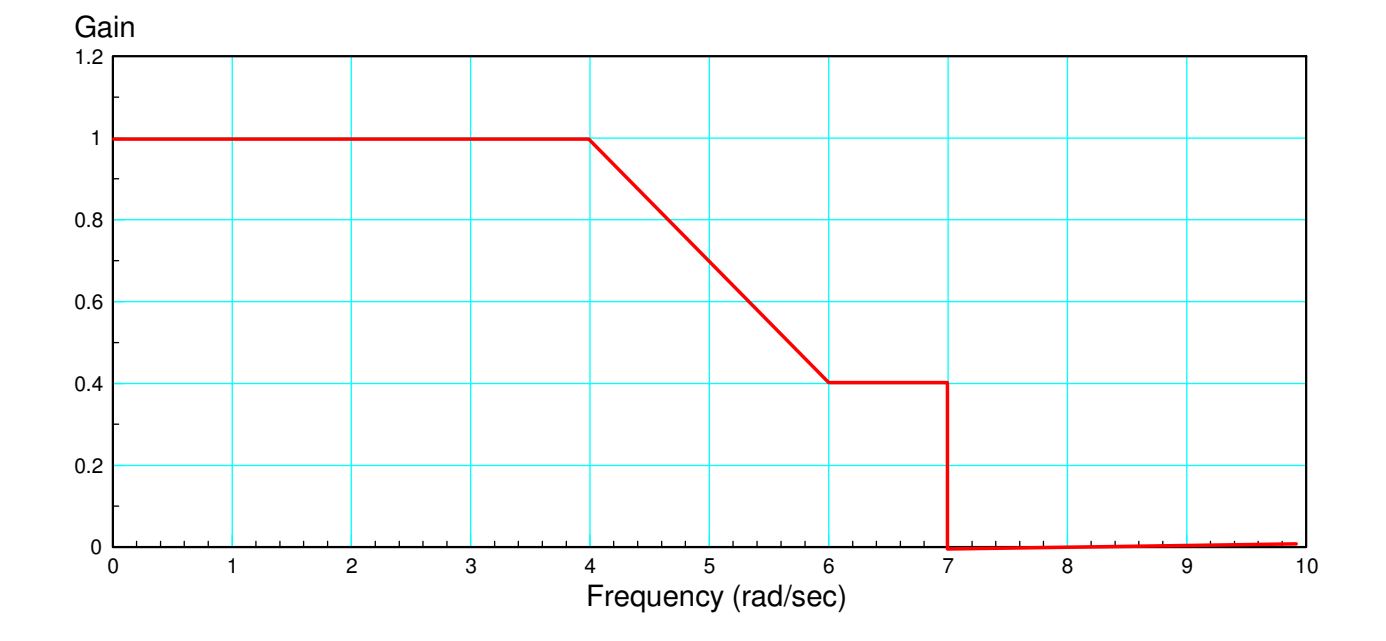

4) Write an m-file, cost.m, which

- Is passed an array, z, with each element representing  $(a, b, c, d, e, f, g, h)$
- Computes the gain,  $G(s)$  for this value of  $(a, b, c, d, e, f, g,h)$
- Computes the difference between the gain, G, and the target (above), and
- Returns the sum-squared error in the gain

Read in eight values for a..h

Compute Gideal as a piecewise linear function

$$
G_{ideal} = \begin{cases} 1 & \omega < 4 \\ 2.2 - 0.3\omega & 4 < \omega < 6 \\ 0.4 & 6 < \omega < 7 \\ 0 & \text{otherwise} \end{cases}
$$

## Matlab File:

```
function [J] = \text{costF}(z)a = z(1);
  b = z(2);
  c = z(3);
  d = z(4);
  e = z(5);
  f = z(6);
  g = z(7);
  h = z(8);w = [0:0.01:10]';
  s = j * w;Gideal = 1 * (w<4) + (2.2 - 0.3*w) .* (w >= 4).*(w<6) + 0.4 * (w>=6) .* (w<7);
  G = a*(s.^2 + b) ./ ( (s.^2 + c*s + d).*(s.^2 + e*s + f) .* (s.^2 + g*s + h) );
  e = abs(Gideal) - abs(G);J = sum(e . ^ 2); plot(w,abs(Gideal),w,abs(G));
   ylim([0,1.2]);
   pause(0.01);
```
end

5) Use your m-file to determine how 'good' the following filter is:

$$
G(s) = \left(\frac{a(s^2 + b)}{(s^2 + cs + d)(s^2 + es + f)(s^2 + gs + h)}\right) = \left(\frac{20(s^2 + 50)}{(s^2 + s + 4)(s^2 + s + 16)(s^2 + s + 36)}\right)
$$

From the command window:

```
 a b c d e f g h
>> costF([20,50, 1, 4, 1,16, 1,36])
ans = 101.4488
```
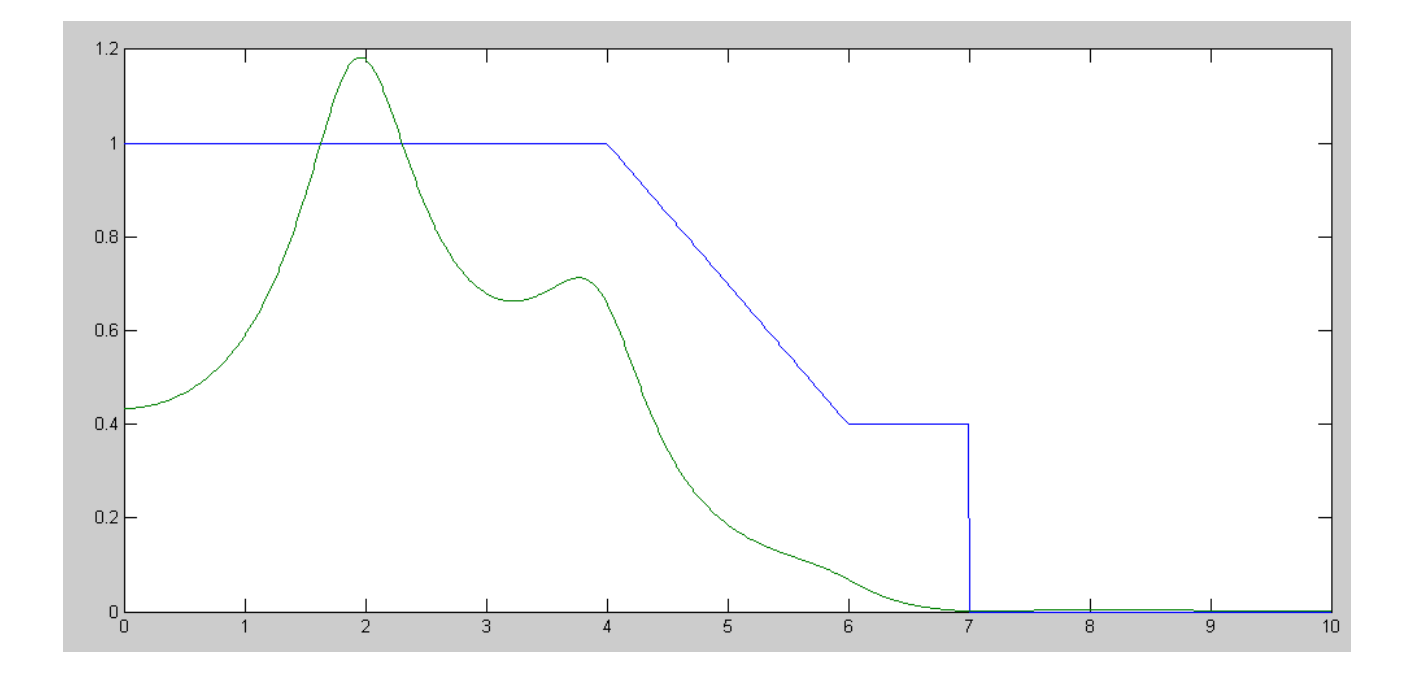

Note:

- It's not a very good approximation of the desired filter
- If you adjust the parameters, you can do better.

6) Use fminsearch() to find the 'best' filter of the form

```
G(s) =ſ
          \setminus\int \frac{a(s^2+b)}{(s-a)(s-a)}(s^2+cs+d)(s^2+es+f)(s^2+gs+h)\backslashJ
                               \overline{\phantom{a}}\gg [Z,e] = fminsearch('costF', [20,50,1,4,1,16,1,36])
Exiting: Maximum number of function evaluations has been exceeded
          - increase MaxFunEvals option.
          Current function value: 0.956713 
Z = a b c d e f g h
155.6800 56.9156 4.4910 8.8357 2.3300 22.0895 0.4311 46.4282
e = 0.9567
```
Let it run a litte longer (starting at the result) to see if it kicked out due to

- Reaching maximum number of itterations, or
- It found the answer

```
\Rightarrow [Z,e] = fminsearch('costF', Z)
Z = a b c d e f g h
 206.1037 54.8419 5.4227 10.9554 2.5649 22.1712 0.3987 46.8436
e = 0.8515
```
Trying again one more time

```
\Rightarrow [Z,e] = fminsearch('costF',Z)
Z = a b c d e f g h
 206.1037 54.8419 5.4227 10.9554 2.5649 22.1712 0.3987 46.8436
e =
   0.8515
```
Looks like this is the best Matlab can do...

a) Give the resulting  $(a, b, c, d, e, f, g, h)$ 

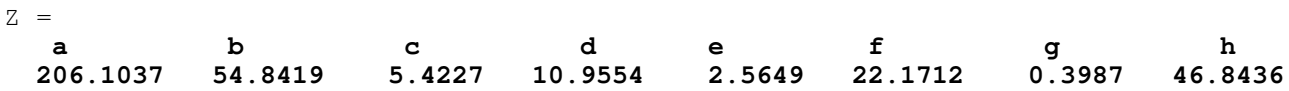

b) Give the resulting filter, and

$$
G(s) = \left(\frac{a(s^2+b)}{(s^2+c s+d)(s^2+es+f)(s^2+gs+h)}\right)
$$

$$
G(s) = \left(\frac{206.1(s^2+54.84)}{(s^2+5.42s+10.95)(s^2+2.56s+22.17)(s^2+0.39s+46.84)}\right)
$$

c) Plot the 'optimal' filter's gain vs. frequency

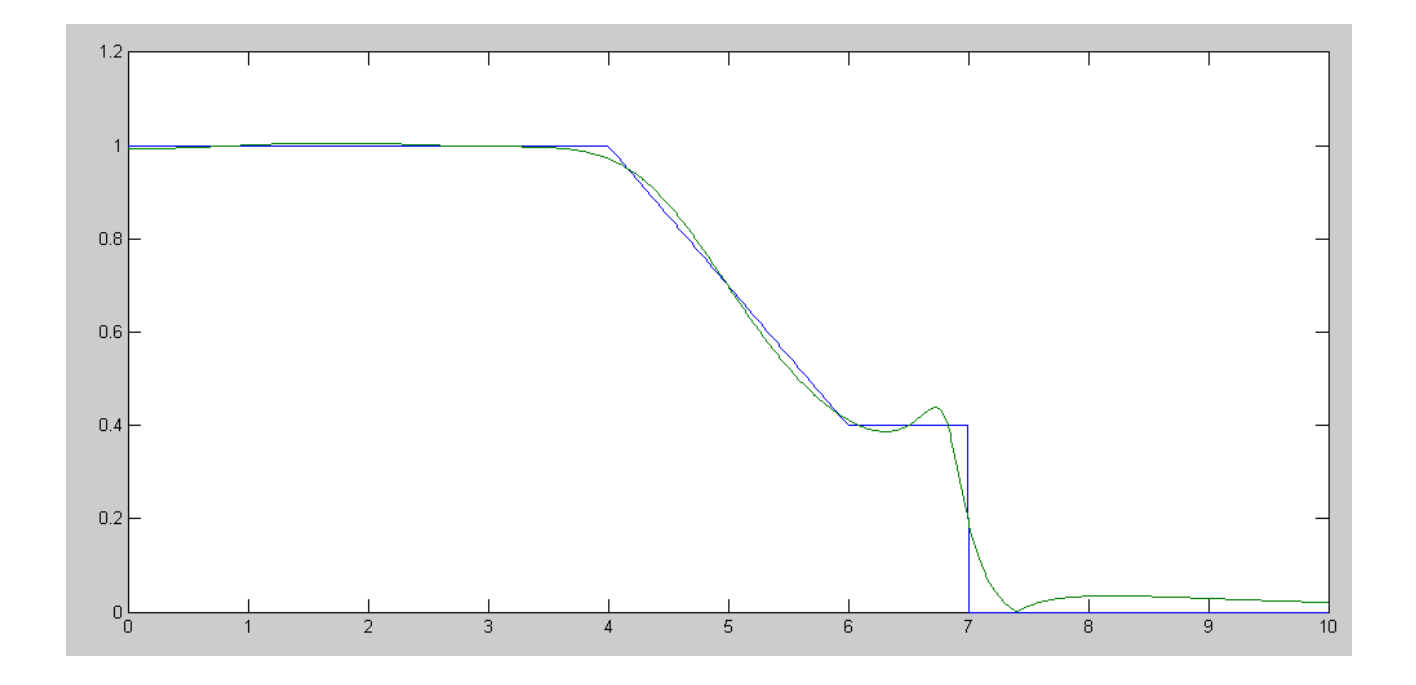

Note:

- When you take ECE 321 and ECE 311, you'll cover other ways to design filters  $\bullet$
- With Matlab, you can design pretty good filters even if you know nothing about filter design